# VPP @ Hackathon '95

- VPP Open source software data plane
	- Commodity hardware, ~10Mpps/core,
	- [http://fd.io](http://fd.io/) Source: git clone https://gerrit.fd.io/r/vpp
- IETF Running code: Before: Proprietary hardware Now: Production high performance forwarding with commodity hardware and open source
- Project:
	- Source Address Dependent Routing:
		- draft-ietf-rtgwg-dst-src-routing
		- Implementation and performance
- Champion: Ole Trøan < ot@cisco.com>

#### Need for Source Address Dependent Routing (SADR)

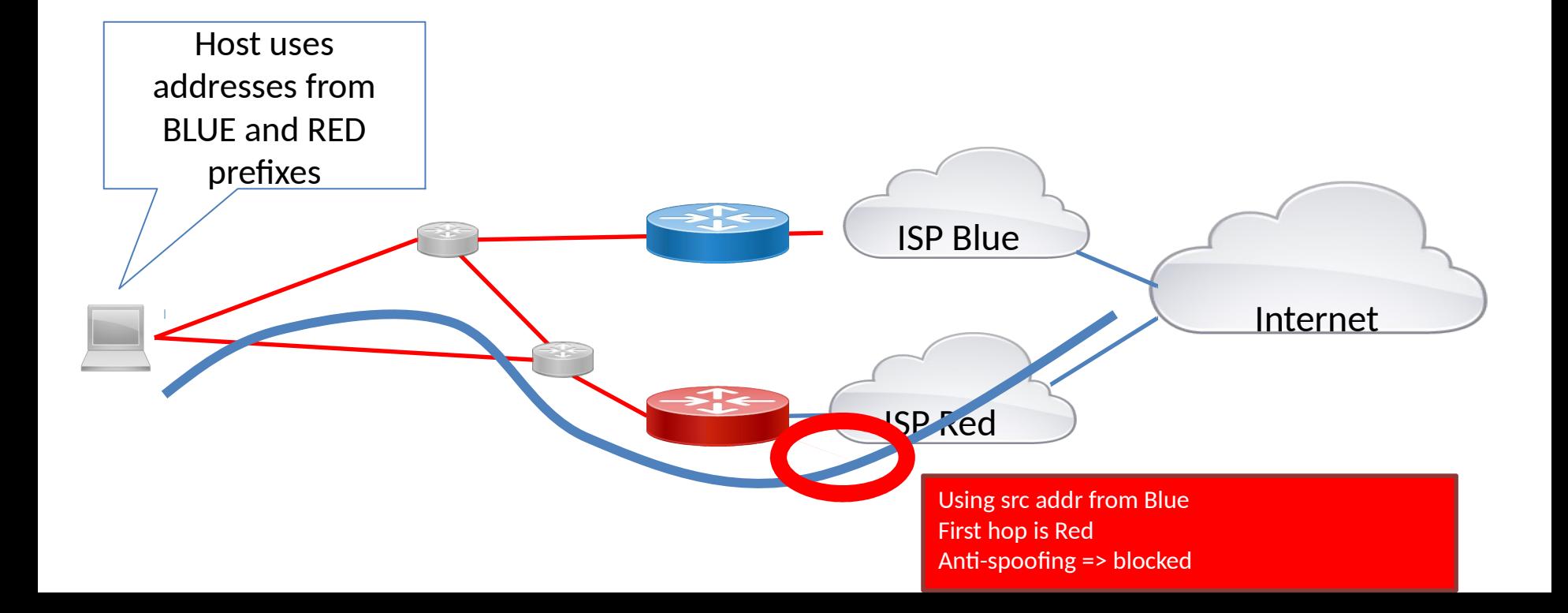

### SADR in VPP - what we • Victoria, Ezequiel, Pierre (in Faris), Eric, Ole

- Setup development environment. Pulled code, built
- Two competing proposals for data structure:

1.Extend hash key to 256 bit (D, S) lookup

2.D table entry point to S tables

- Running implementation of 1.
- Test setup, Auto generation of FIBs, PCAP files, performance measurements

### SADR table

::/0, 1000::/64 -> ISP A

 $:$ :/0, 2000::/64 -> ISP B

2001:db8::/64, 1000::/64 -> VPN

2001:db8::/48, ::/0 -> Null

2001:db9::/48, ::/0 -> Null

#### IPv6 FIB SADR Lookup

- Hash table indexed by: *<destination, prefixLength, FIBIndex>*
	- Iterate on *prefixLength* starting from the longest in the table until match found
- When match:
	- No source prefix -> Done (normal Dest lookup)
	- Lookup in a S,D hash table keyed on  *<destination, destinationPrefixLength, source, sourcePrefixLength, FIBindex>*
	- Iterate on *sourcePrefixLength* starting from longest in the table until match is found
	- If no match on source prefix, then backtrack up the next longest matching D

## Performance

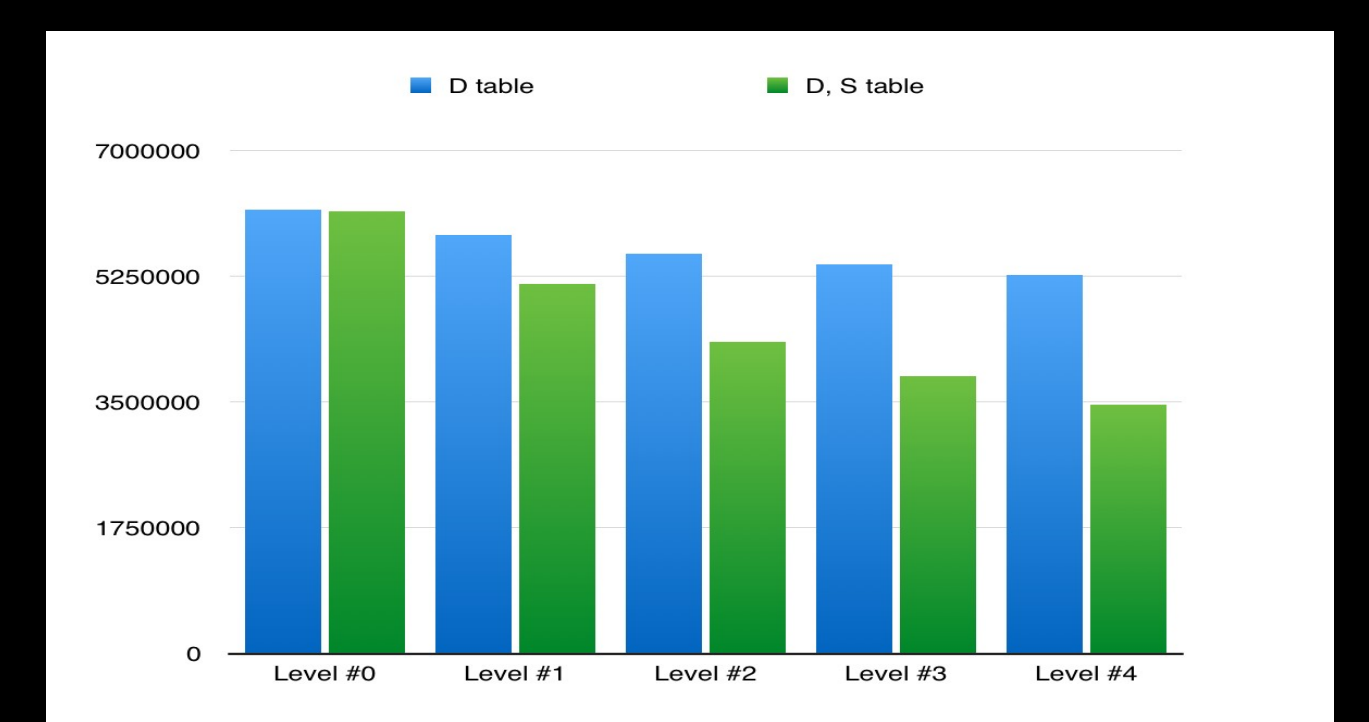